Michael Coates mcoates@mozilla.com michael-coates.blogspot.com

# SSL SCREW UPS

#### Who am I?

- Web Security Engineer @ Mozilla
- Contributor OWASP 2010 Top 10
- Author OWASP TLS Cheat Sheet
- Creator & Leader OWASP AppSensor
- **Security Blogger** http://michael-coates.blogspot.com

### SSL: Super Shiny Locks

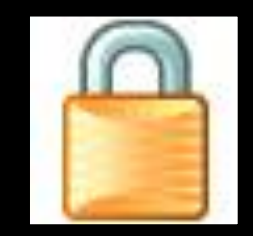

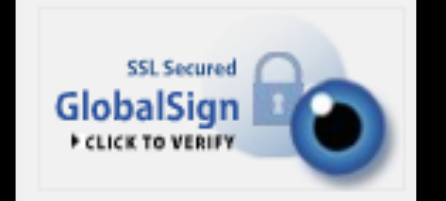

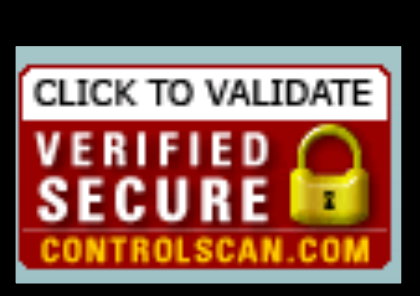

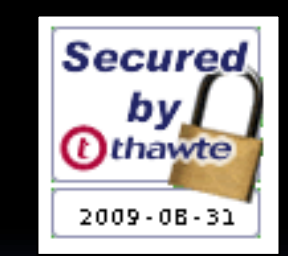

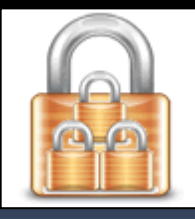

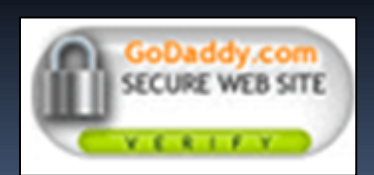

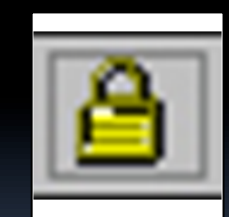

### Padlock != Secure

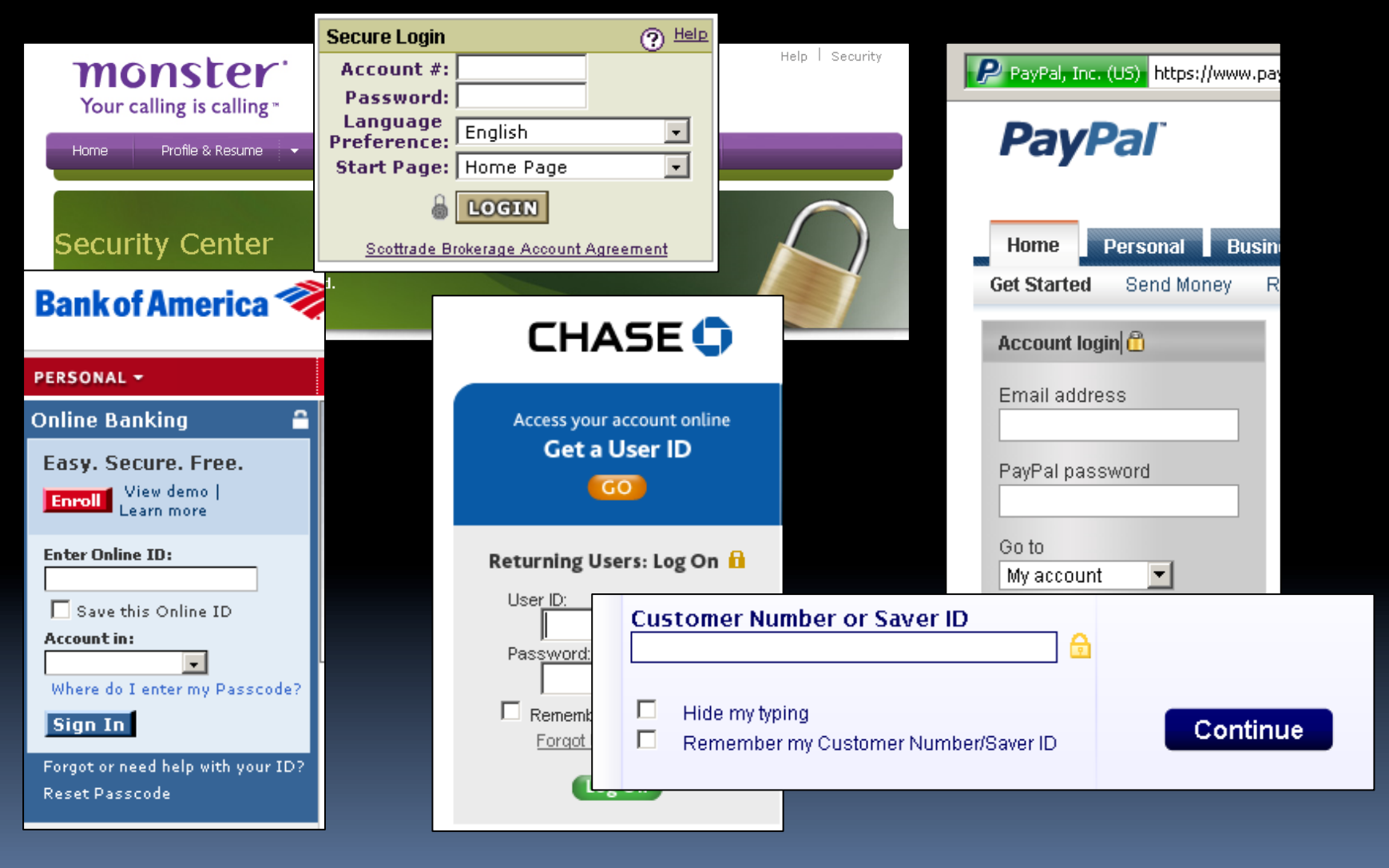

### SSL Growth

#### > 1 Million SSL Certificates

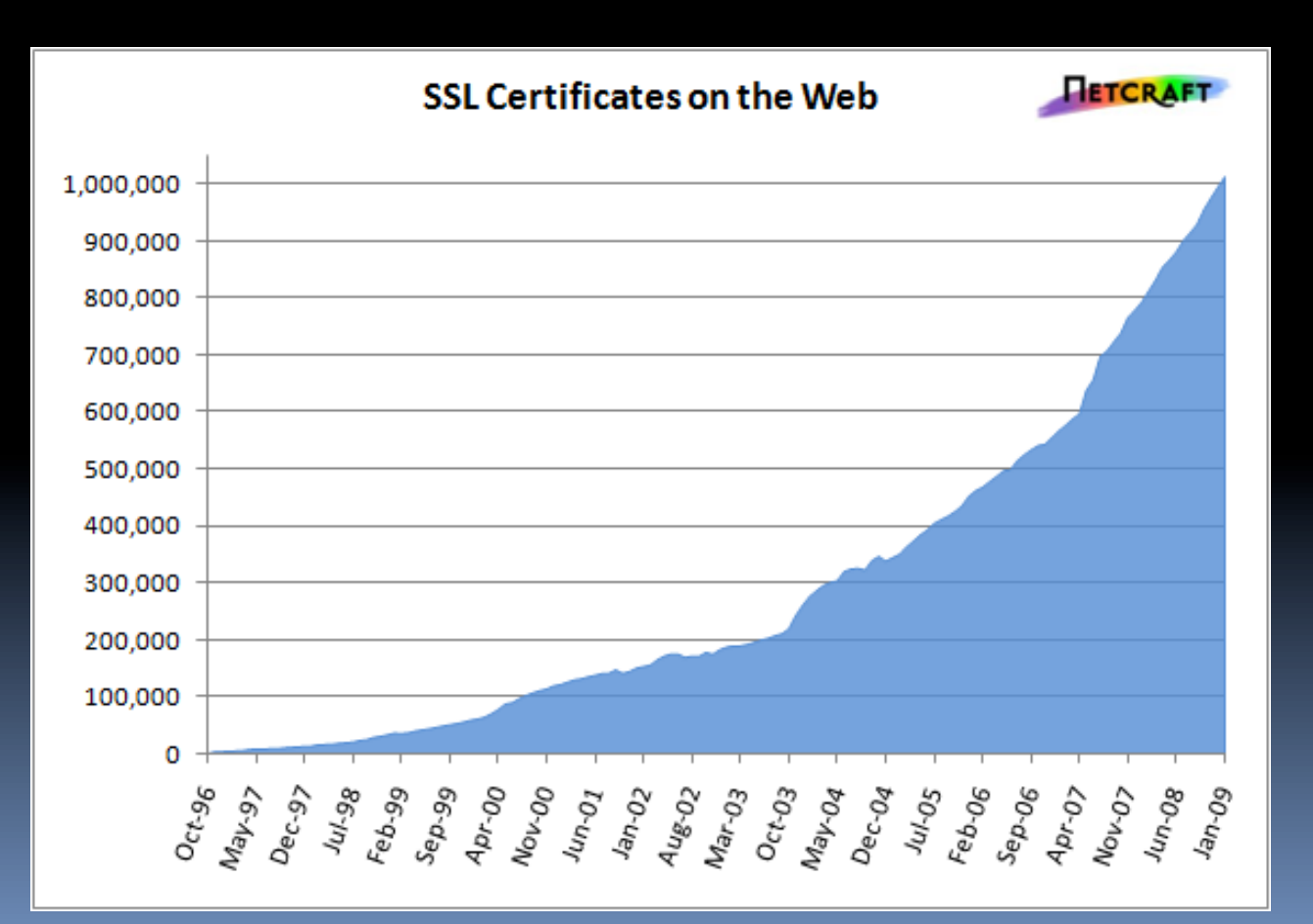

### The Good

- Confidentiality
- Integrity
- Replay Protection
- **End Point Authentication**

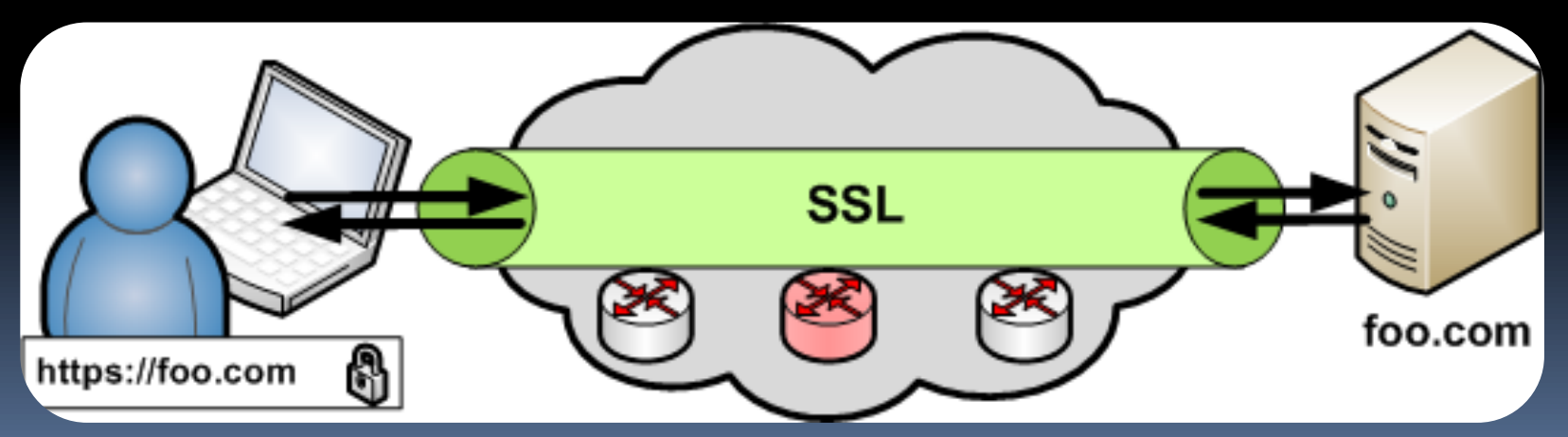

## Problem: Usability

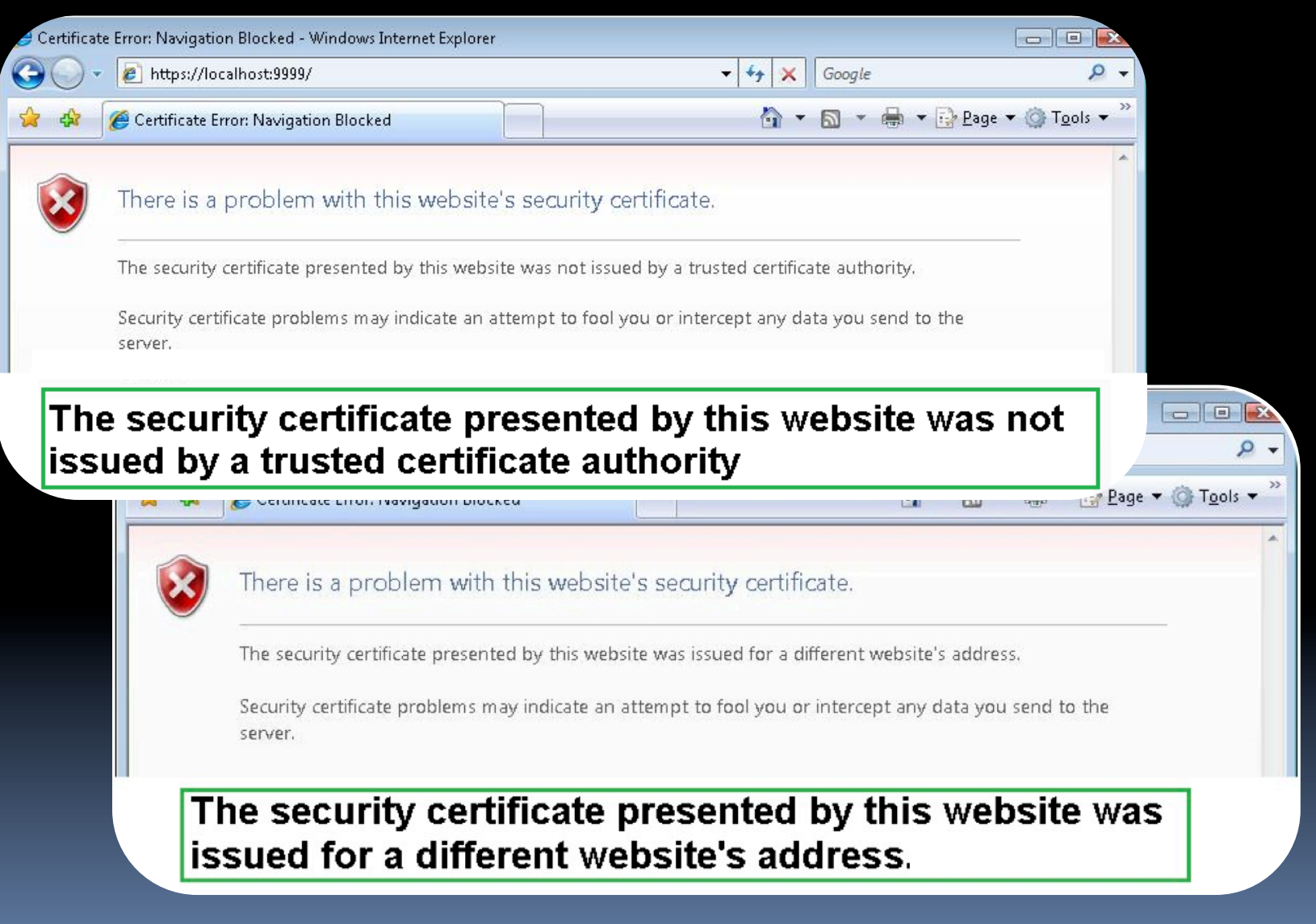

#### Problem: User Expectations

- **How did you get to the site?**
- Is HTTPS in the URL?
- Are those 0's or O's?
- Did you get any browser warning messages?
- Did you click "ok" or "accept" to any popup boxes?

### Scenario: Insecure Landing Page

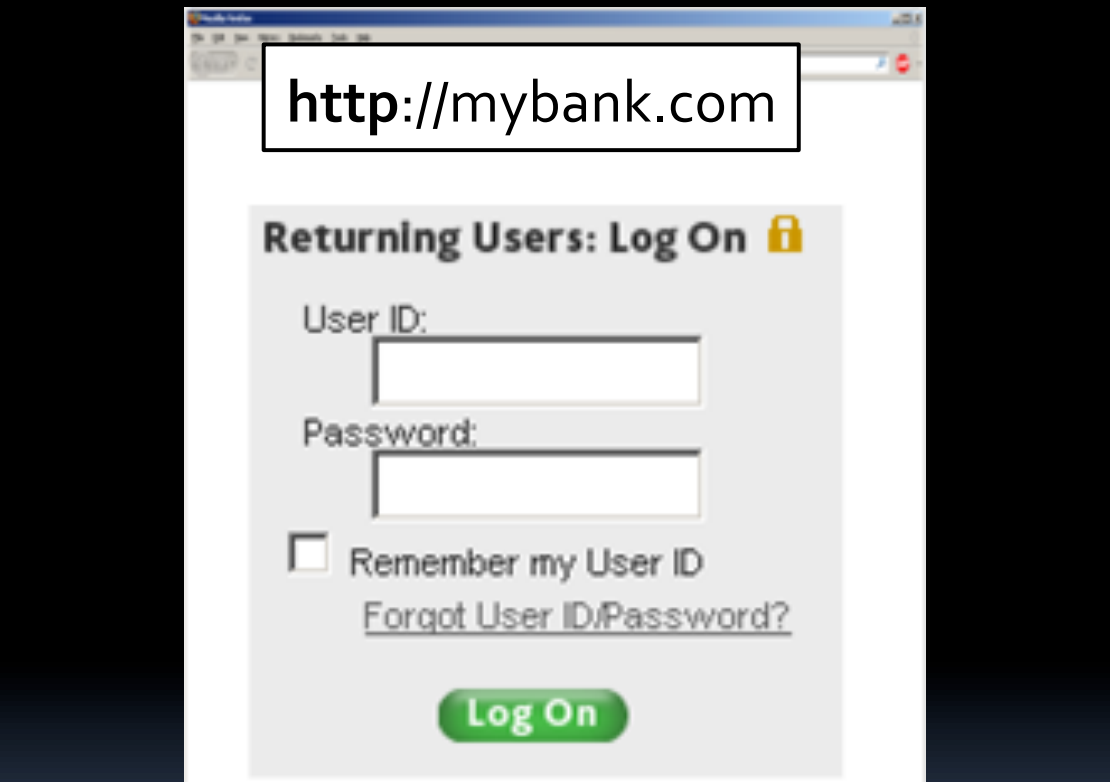

<form method="POST" action="https://mybank.com/login" > Username: <input type="text" name="user"> <br> &&Password:&<input&type="password"&name="pass">&<br>& </form>

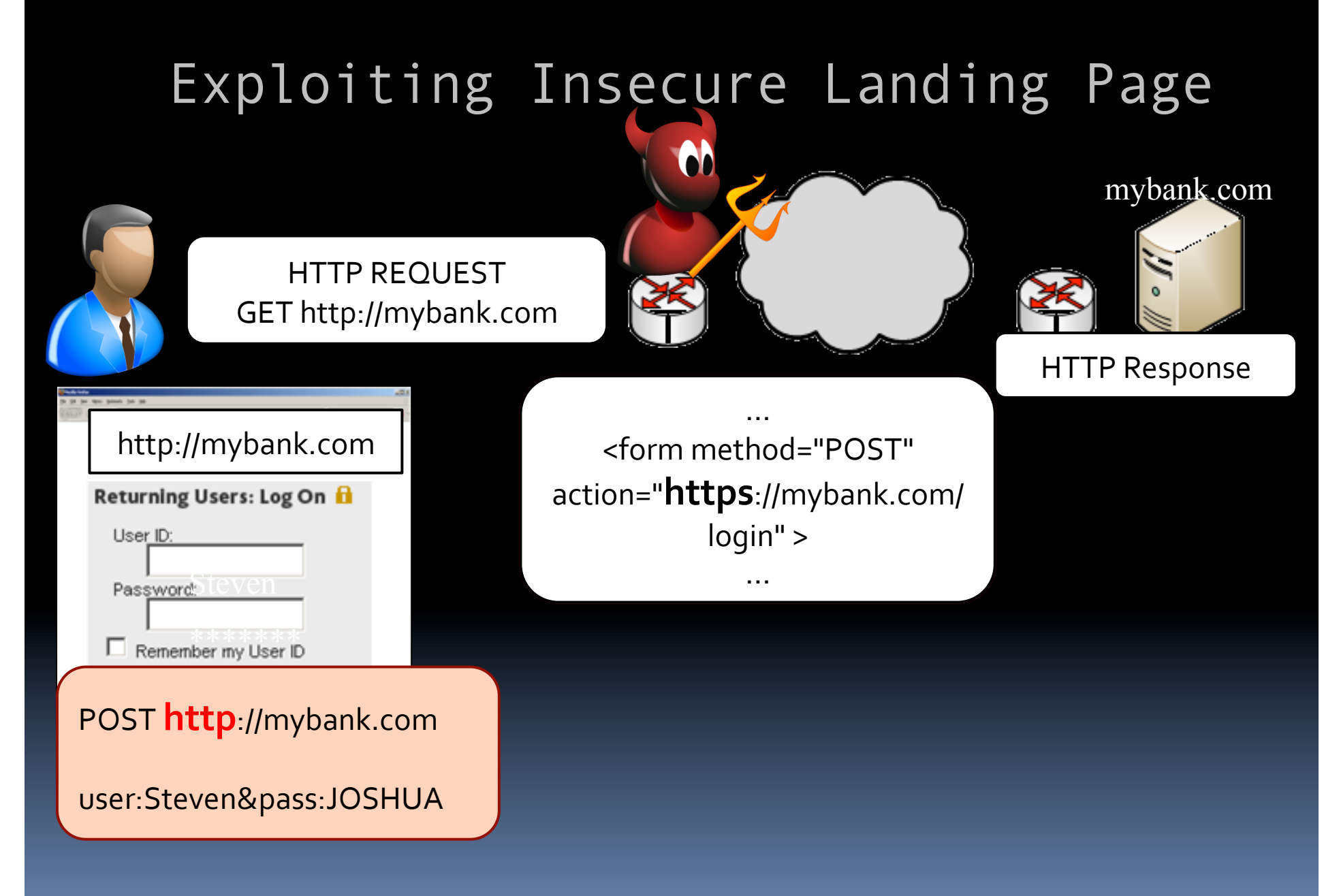

### Problem: Insecure Redirects

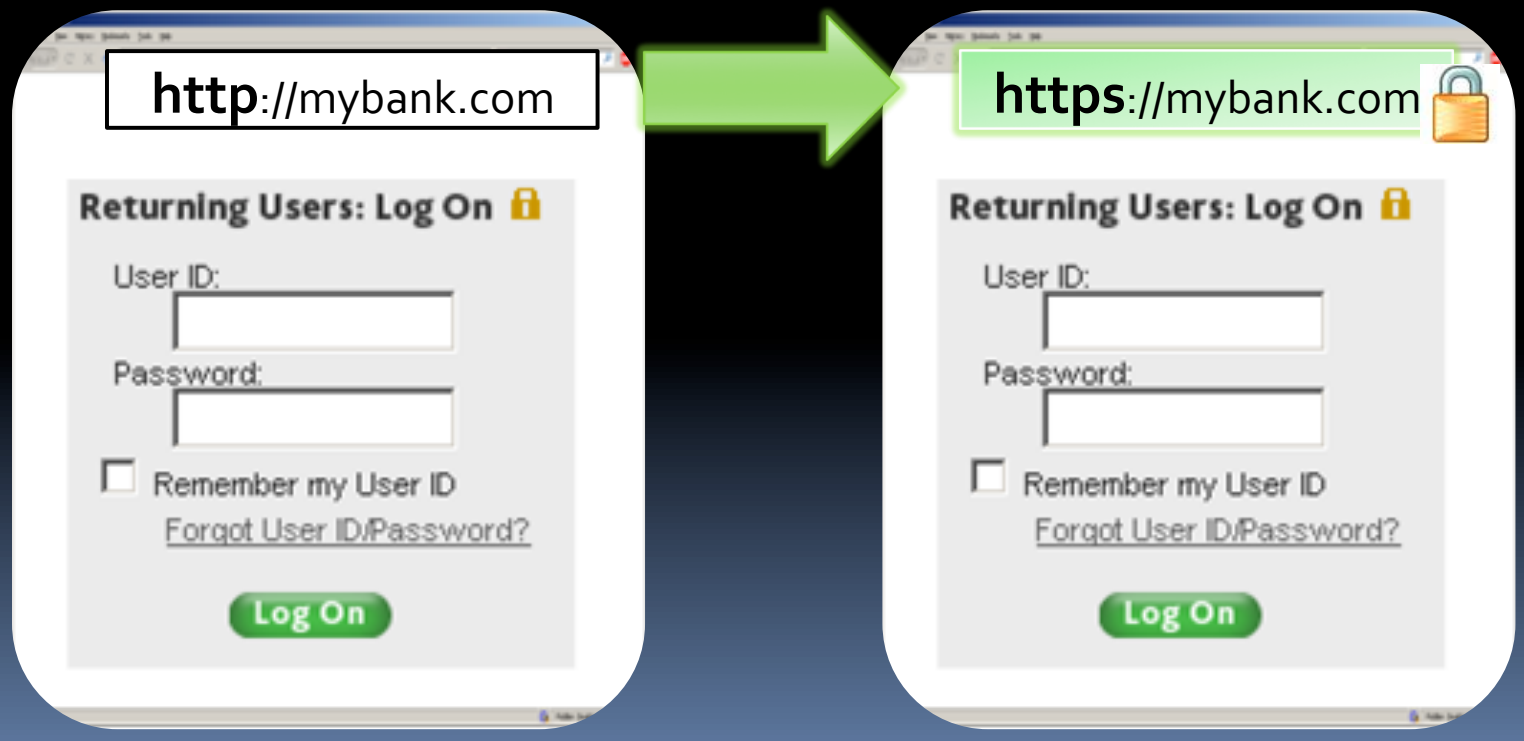

### Insecure Redirects – Behind The Scenes

mybank.com

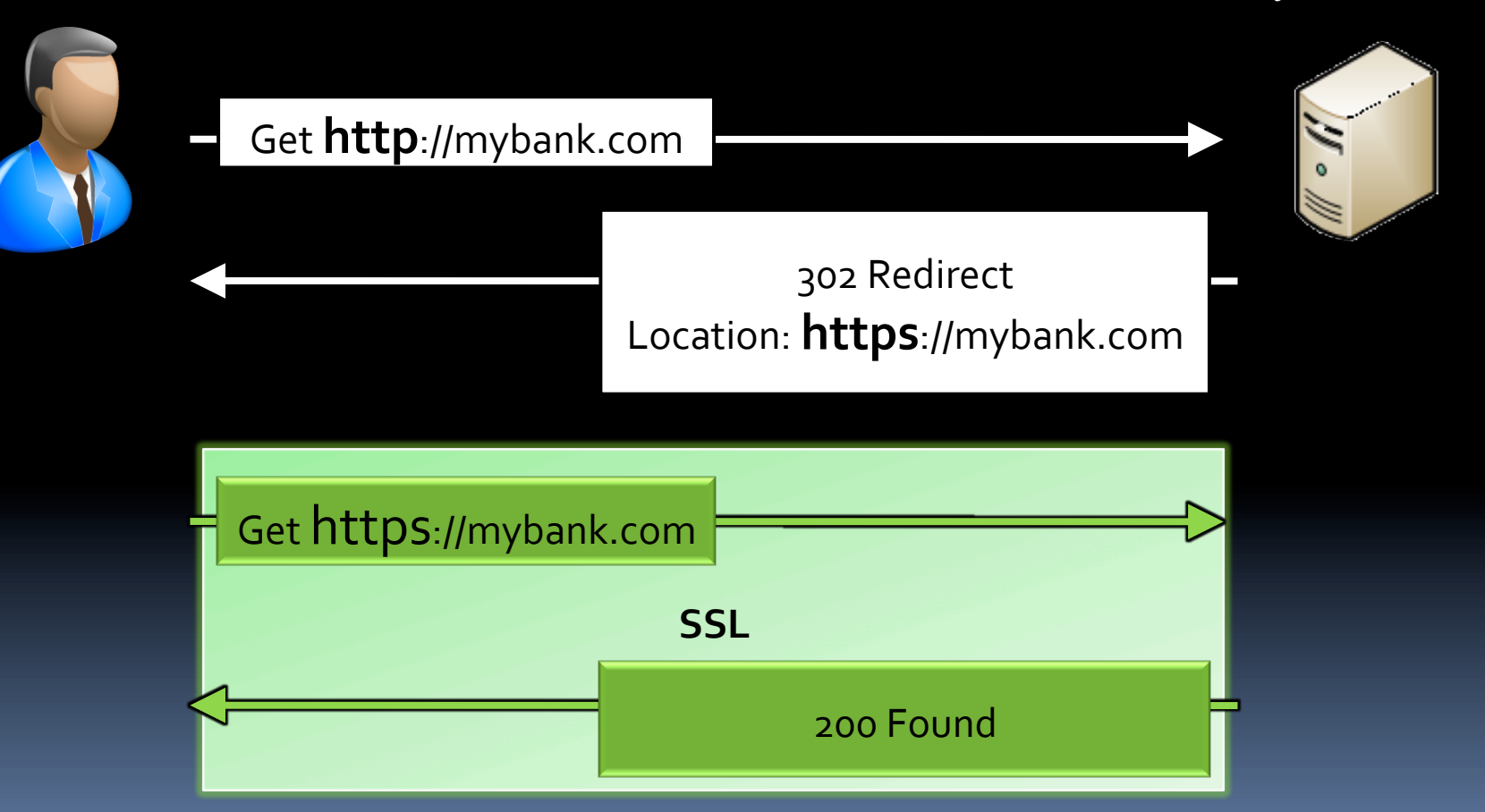

### Exploiting Insecure Redirects

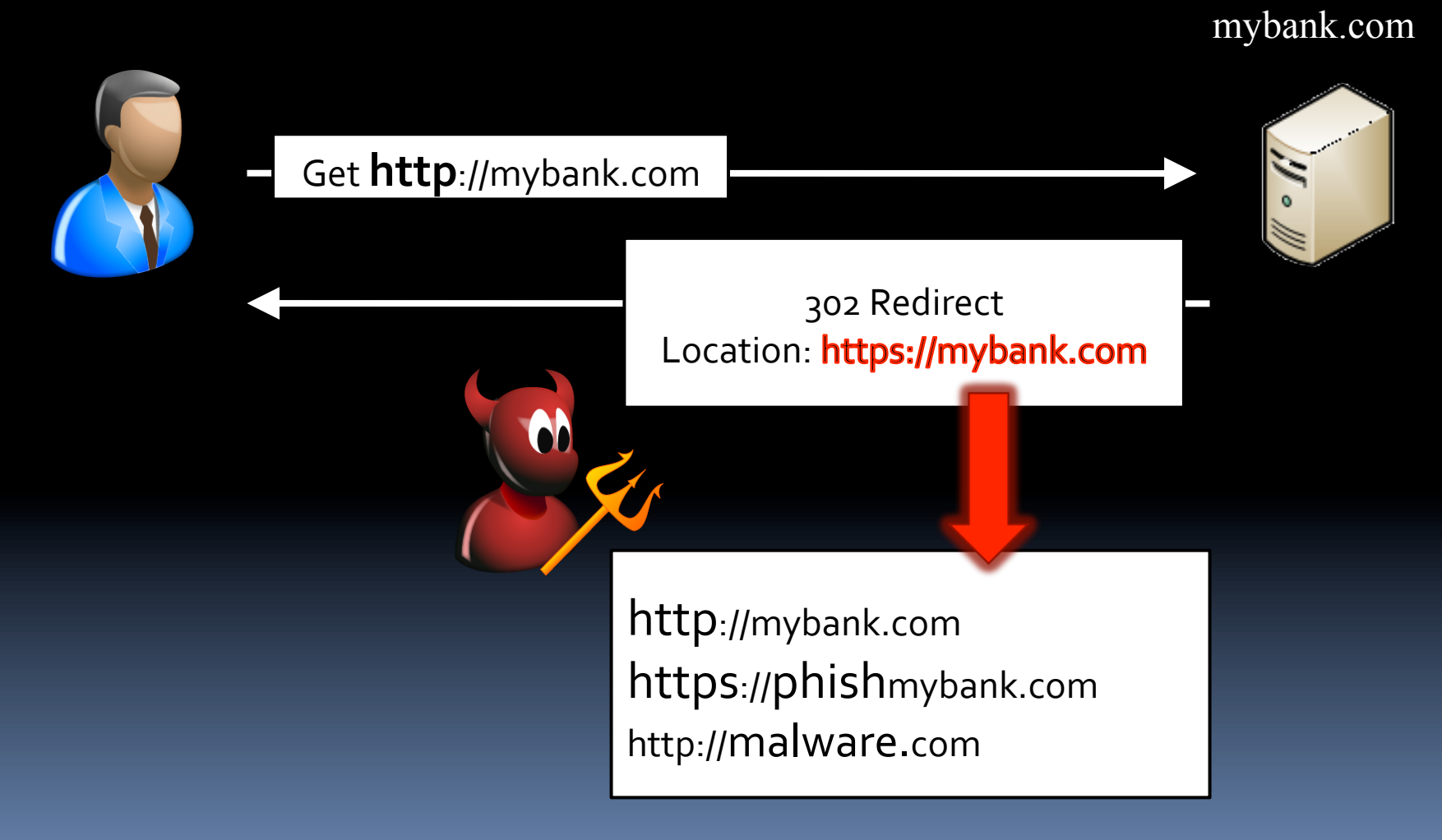

### Insecure Redirects via Google

- "Bank of America"
	- http://www.bankofamerica.com/
- "Chase"
	- http://www.chase.com/
- "Wachovia"
	- http://www.wachovia.com
	- Cookie set on HTTP response too!
- "Wells Fargo"
	- http://www.wellsfargo.com/

### Scenario: Insecure Content

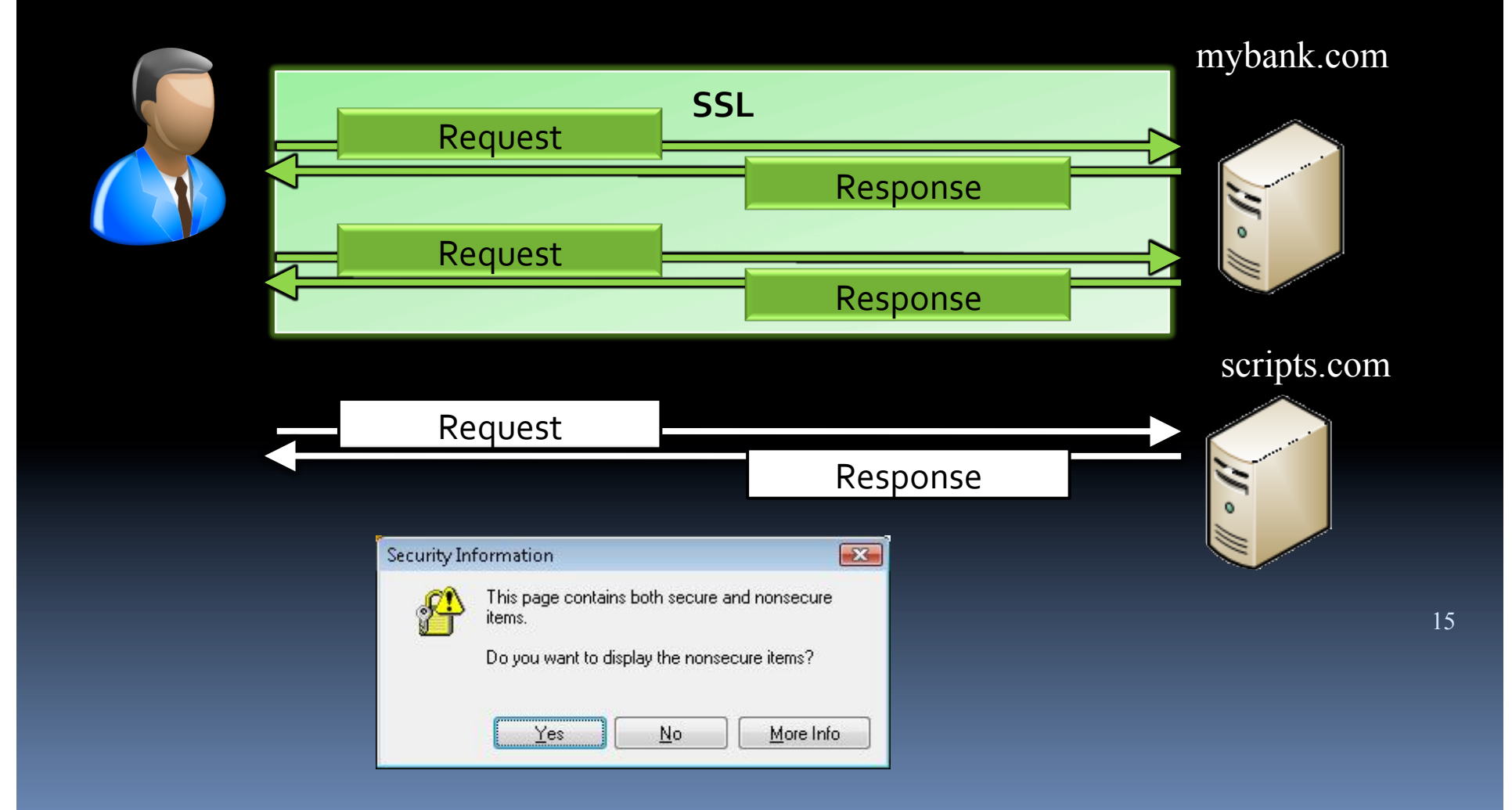

### Exploiting Insecure Content

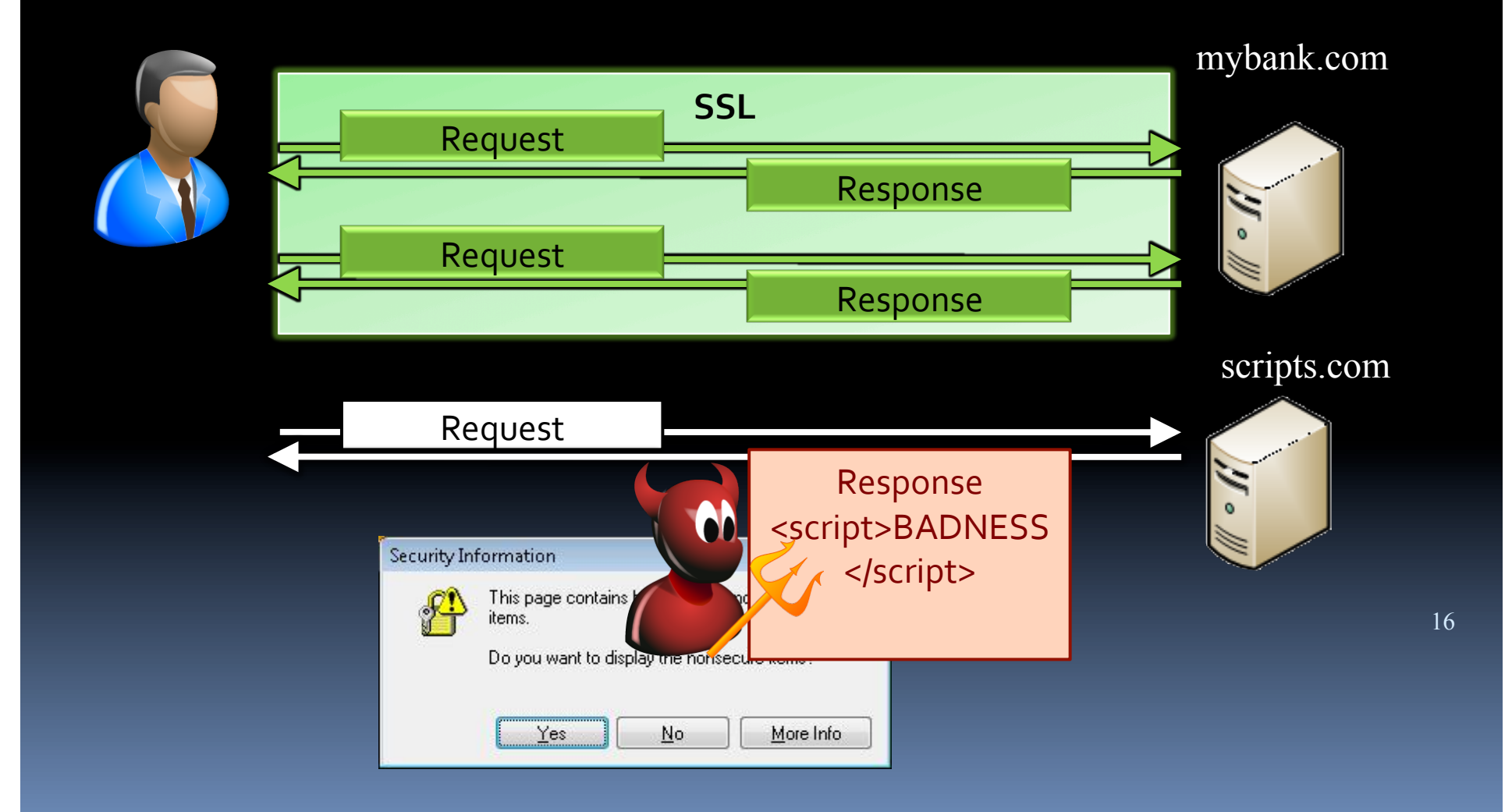

### Scenario: HTTP after Login

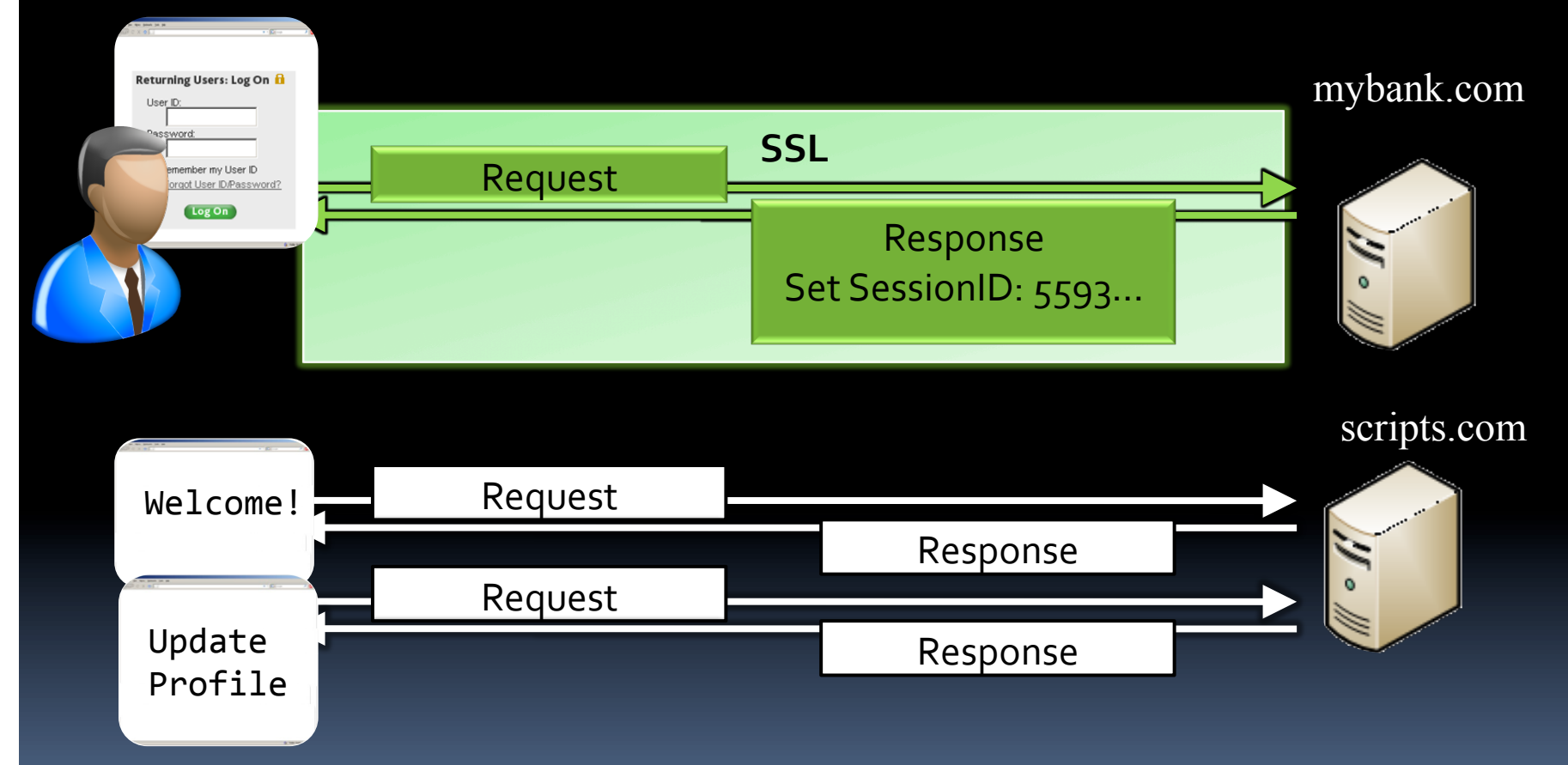

### Exploiting HTTP after Login

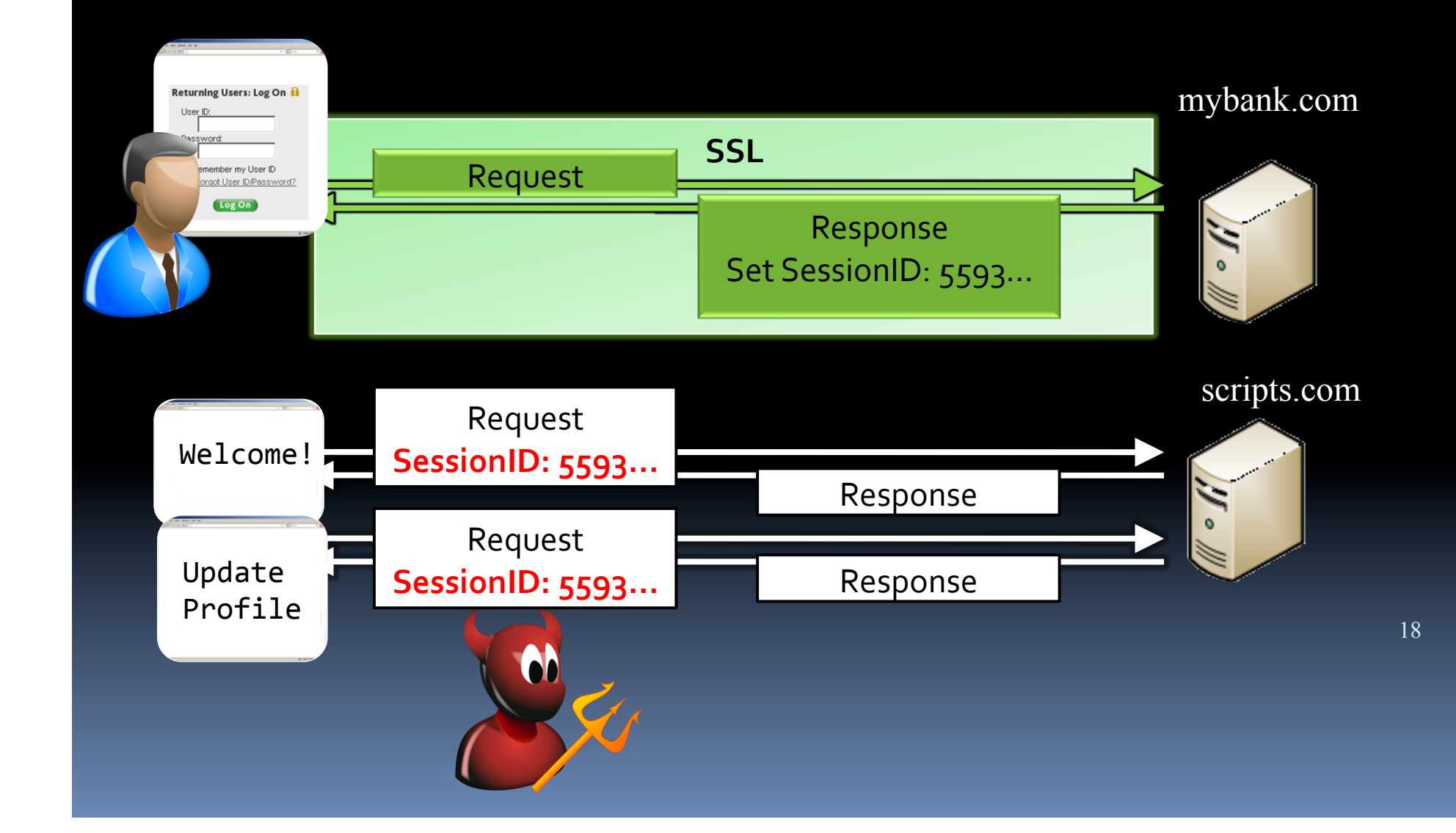

### Problem: Cookie Forcing

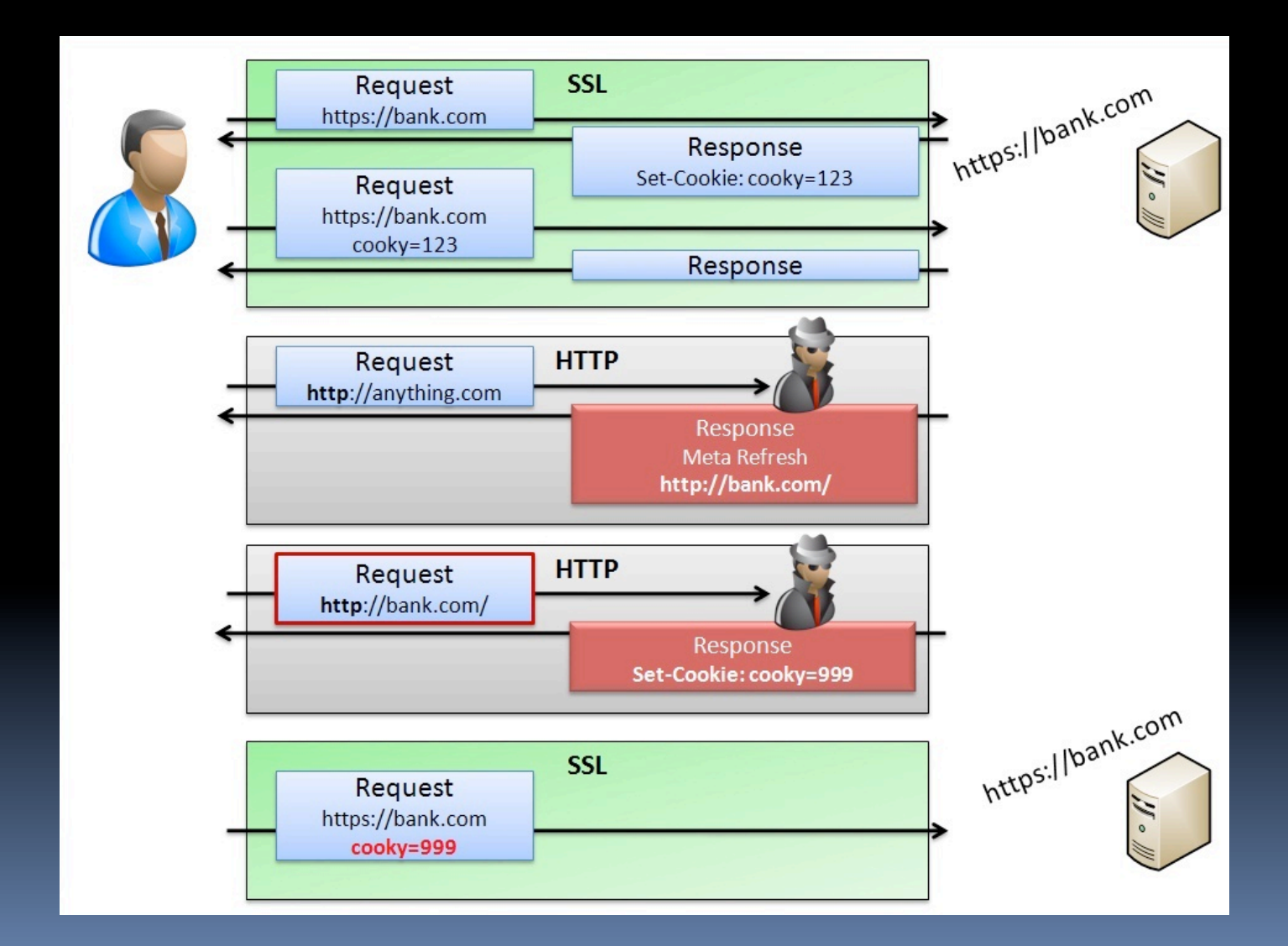

### Problem URL Leakage

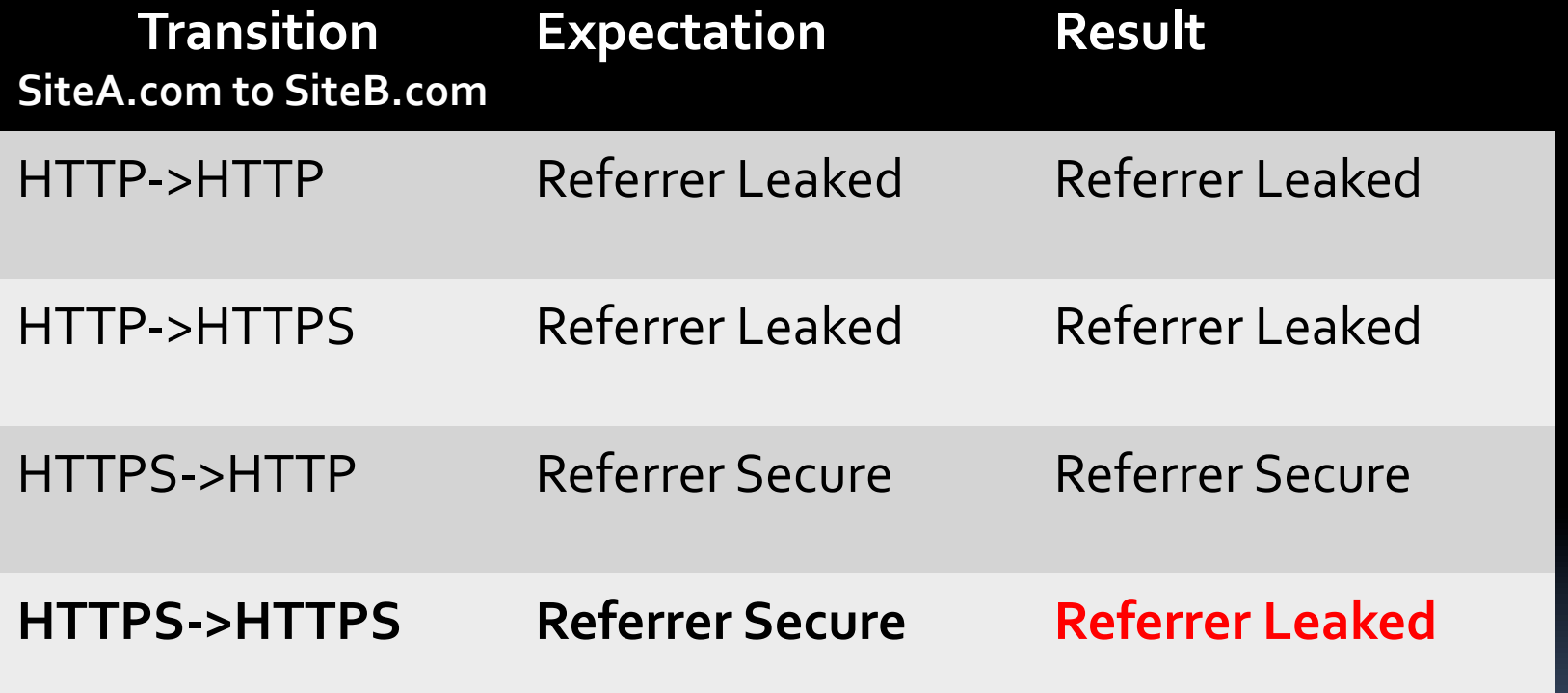

### Exploiting URL Leakage

#### **https**://secure.com?**sessionID**=55769…&

Viewing Charlie's Profile Favorite Movie: Sneakers Favorite Food: spam Personal&Blog:&**Click'Here'**

<a href="https://charlieblog.com">Click Here</a>

### Exploiting URL Leakage

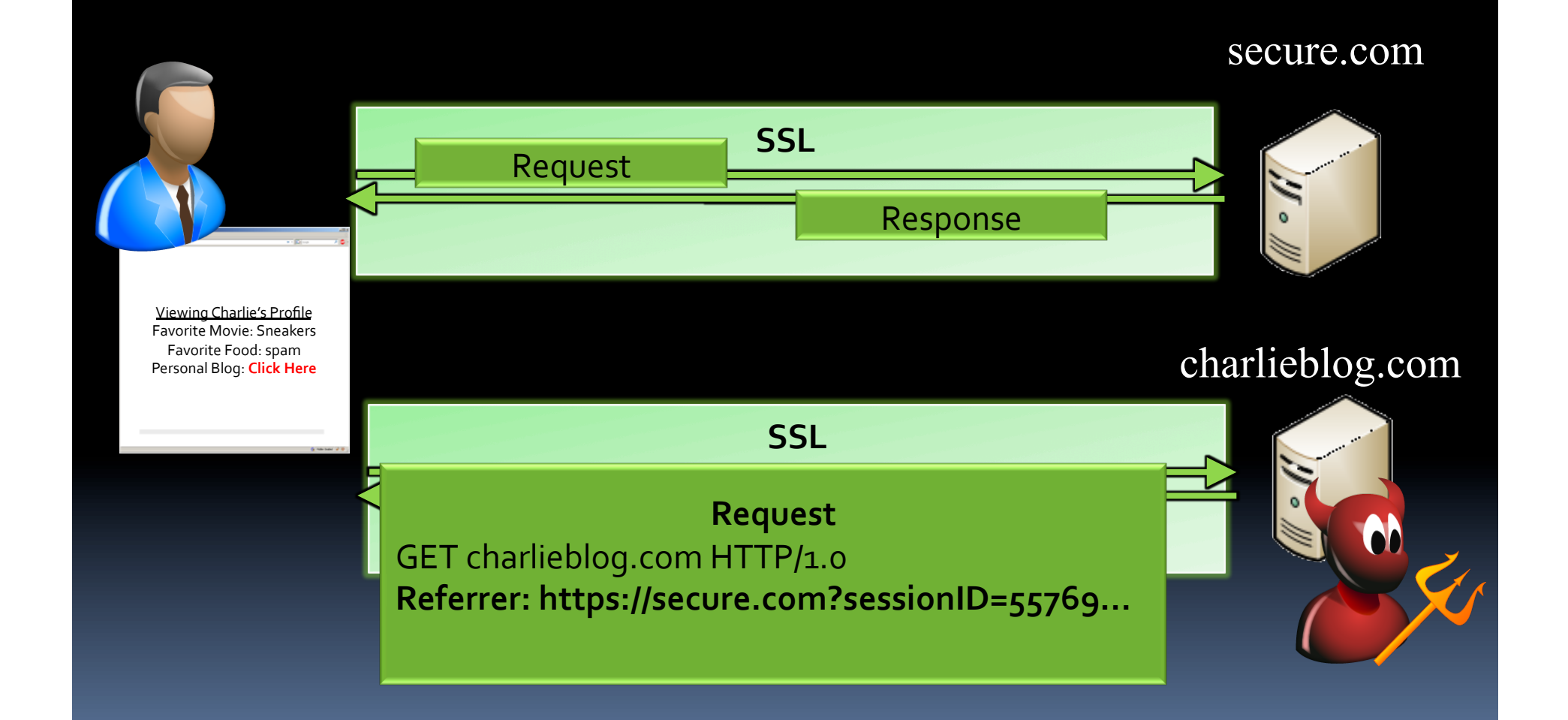

### Problem: False Internal Trust

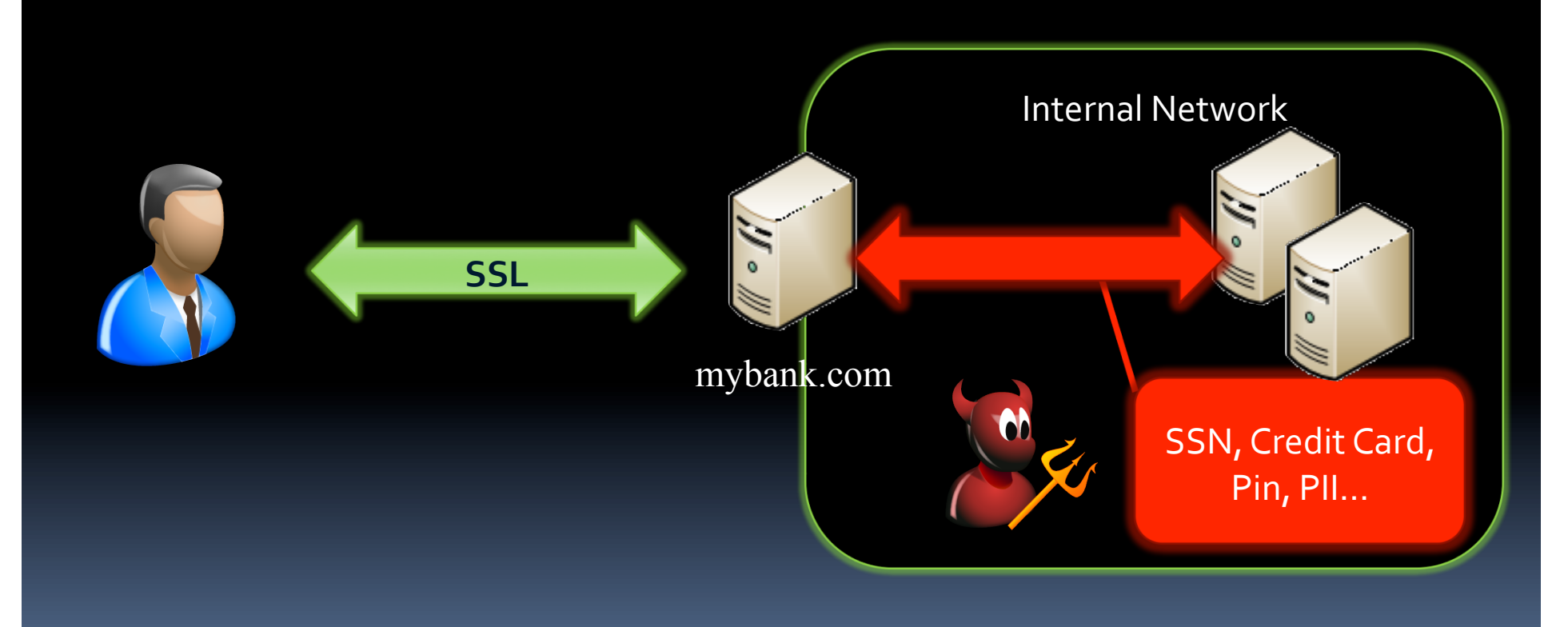

### Problem: Not all SSL is equal

**• View Ciphers by** Strength

openssl ciphers <strength> -v

Test Server:

openssl s\_client -connect site.com:443 cipher <strength>

#### Test Client:

 openssl s\_server -www -cert cacert.pem key cakey.pem

*FIPS Approved Ciphers ADH-AES256-SHA DHE-RSA-AES256-SHA DHE-DSS-AES256-SHA AES256-SHA ADH-AES128-SHA DHE-RSA-AES128-SHA DHE-DSS-AES128-SHA AES128-SHA ADH-DES-CBC3-SHA EDH-RSA-DES-CBC3-SHA EDH-DSS-DES-CBC3-SHA* 

*DES-CBC3-SHA* 

#### *LOW Strength Ciphers*

*ADH-DES-CBC-SHA EDH-RSA-DES-CBC-SHA EDH-DSS-DES-CBC-SHA DES-CBC-SHA DES-CBC-MD5* 

<strength>=NULL|LOW|MEDIUM|HIGH|FIPS

#### More Problems

#### **MD5 Collision Rogue CA Creation**

- Alexander Sotirov, Marc Stevens, Jacob Appelbaum, Arjen Lenstra, David Molnar, Dag Arne Osvik, Benne de Weger
- http://www.win.tue.nl/hashclash/rogue-ca/
- SSLstrip
- Null Prefix Attacks Against SSL/TLS Certificates
	- **B** Moxie Marlinspike
	- http://www.thoughtcrime.org/software/sslstrip/
	- http://www.thoughtcrime.org/papers/null-prefix-attacks.pdf

### MD5 Collision

- Attacker requests legitimate cert from CA
- Exploits MD5 Collision to create legitimate CA
- Issues legit certs from authorized CA

### MD5 Collision Rogue CA

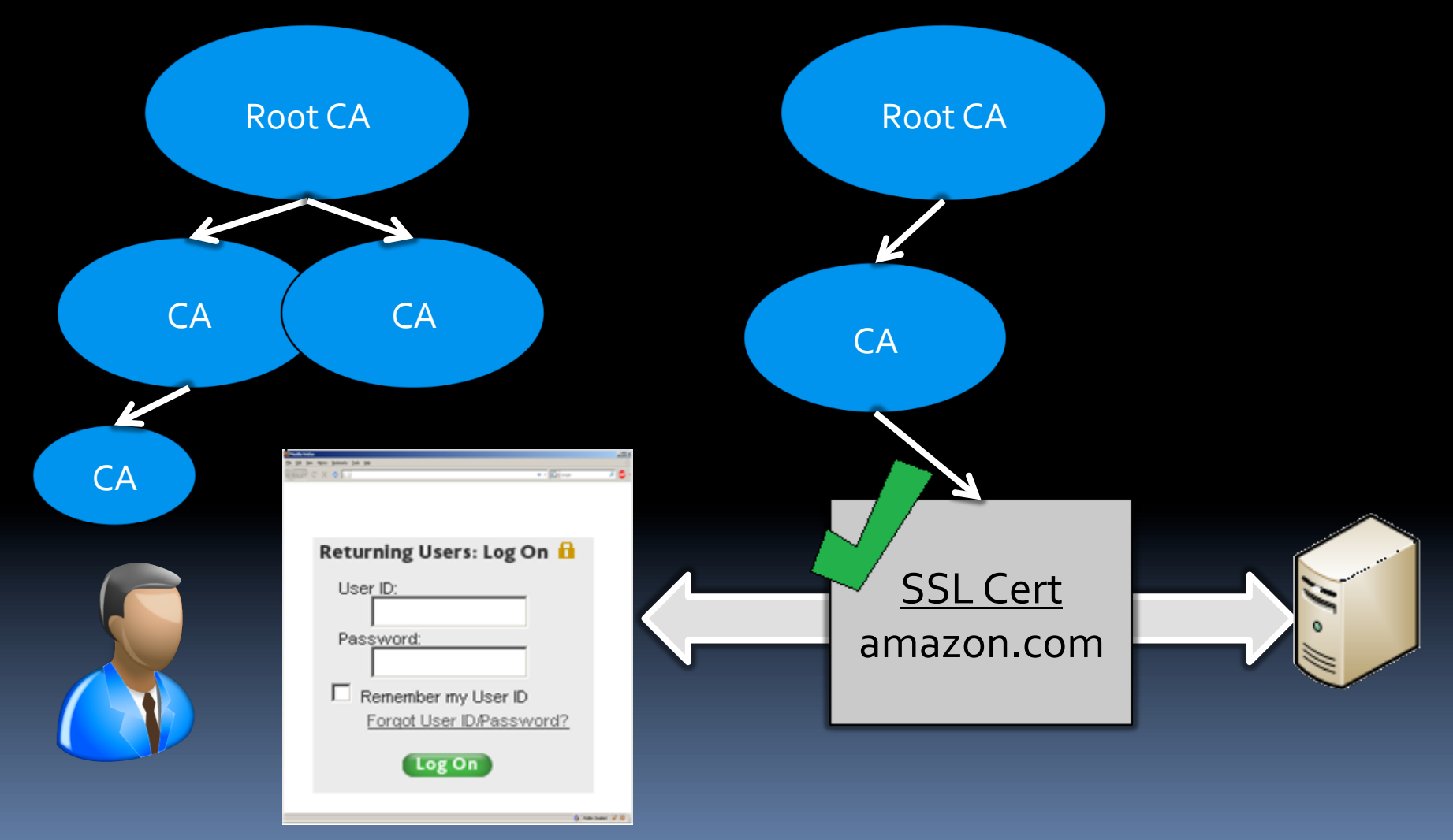

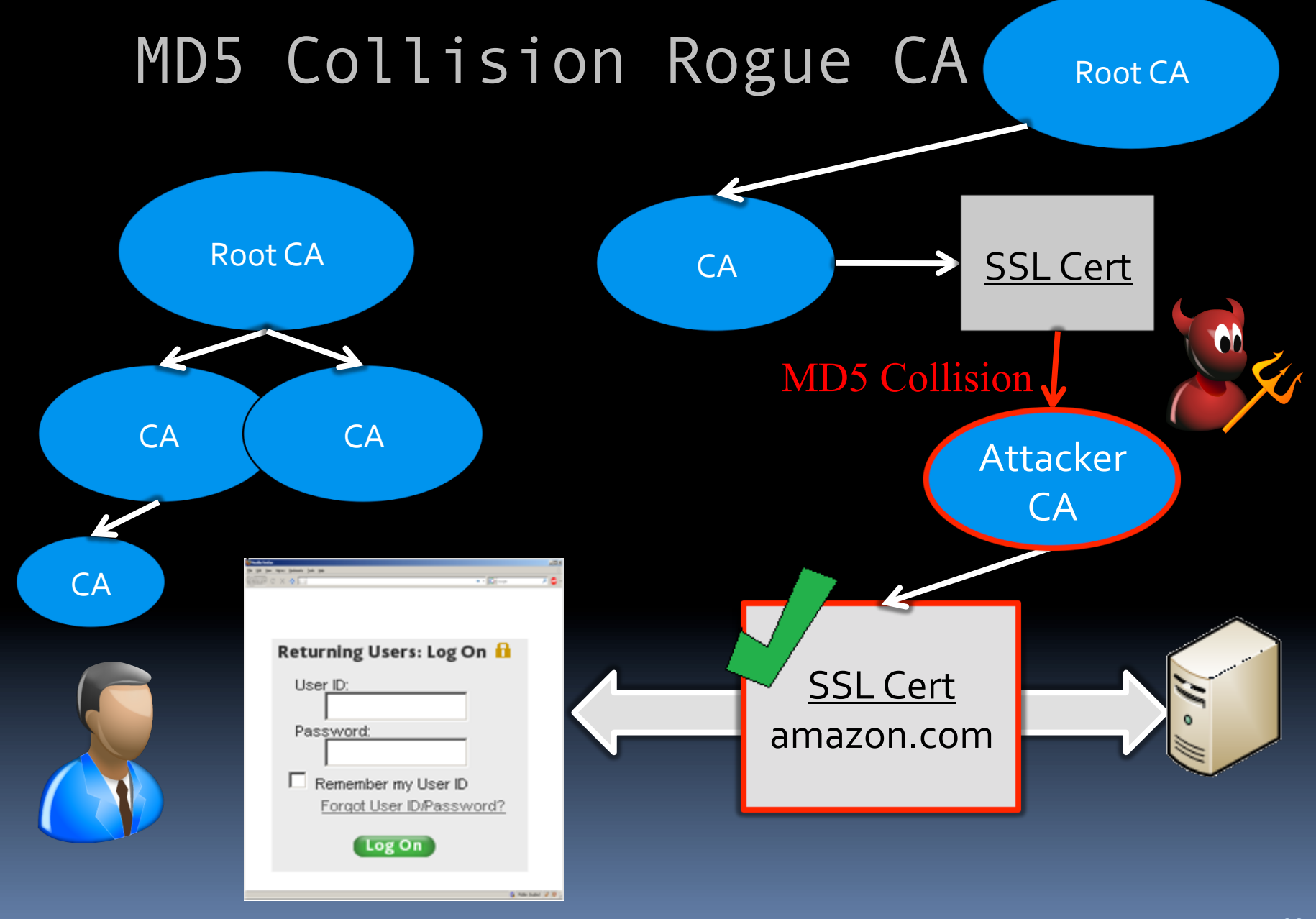

#### Null Prefix Attack

CA Verifies Root Domain Ownership www.foo.com www.blah.foo.com nonexistent.a.b.c.foo.com amazon.com\0.foo.com foo.com

Browser SSL Verification Microsoft CryptoAPI - \0 is eos amazon.com == amazon.com\0.foo.com

### SSLstrip

- $-Mith$  SSL Connections
	- **ARP** Spoofing
	- IP Tables
- Auto Strip SSL -> HTTPS to HTTP
- Execute Null Prefix Attack
- Block Certificate Revocation Messages
	- **D** OCSP Attacks

### Is There Hope?

- Average User == Not Technical
- **Most Deployments Vulnerable**
- Specialized Attack Tools Available

### Doing It Right…

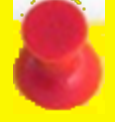

The Application **B** SSL only **M** No HTTP -> HTTPS redirects : HTTP shows "User Education" message Mo SSL errors or warnings **The User** Bookmark the HTTPS page **B** Stop if any SSL warnings/errors presented **The Browser** Set realistic user expectations Support STS/ForceTLS

### Solution: Strict Transport Security

- Server Side Option
- **Header tells browser to only** send HTTPS requests for site
- Blocks Connection w/any Errors

HTTP/1.1 200 OK Server: Apache Cache-Control: private Strict-Transport-Security : max-age=500; includesubdomains

### Resources – TLS Cheat Sheet

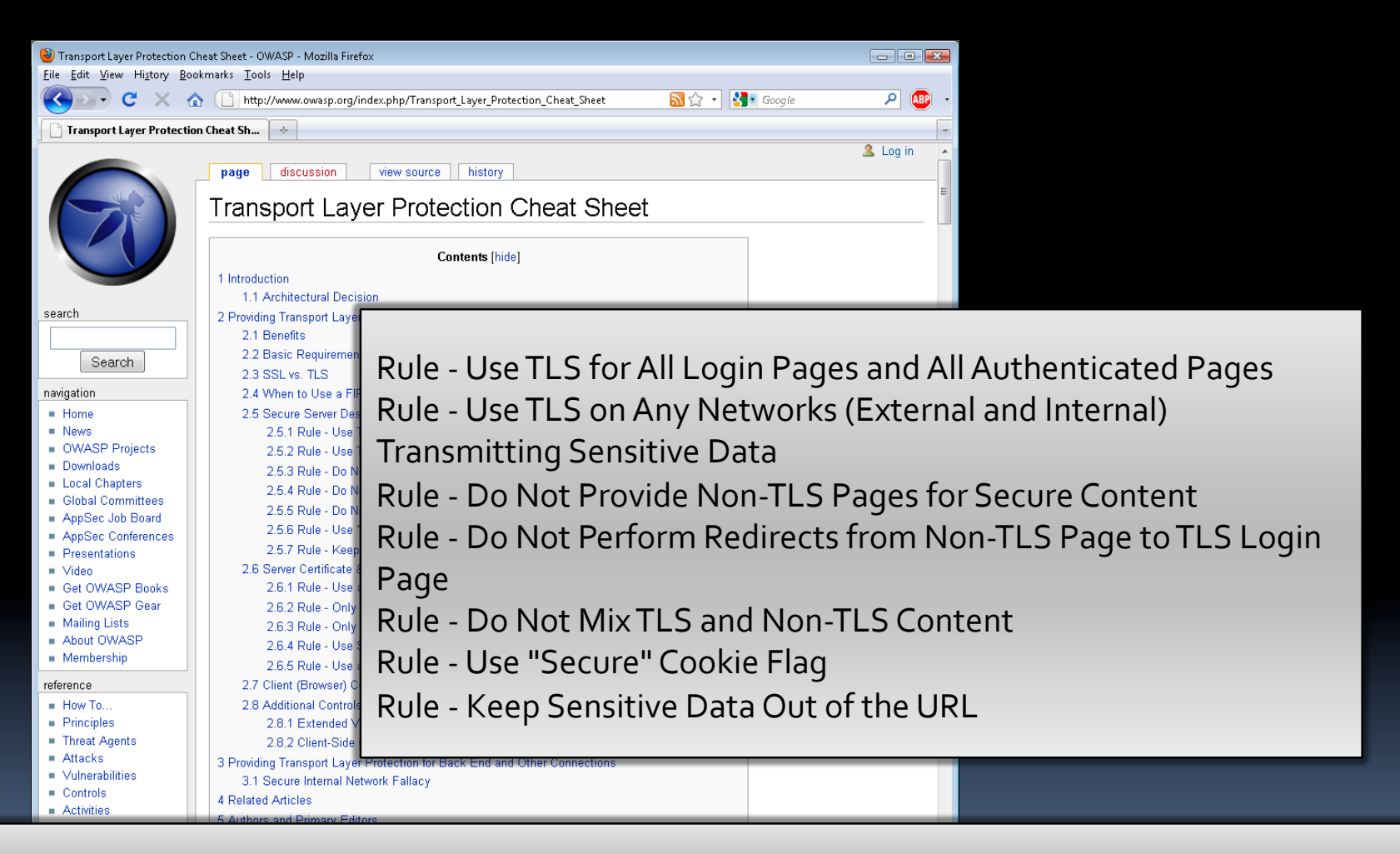

http://www.owasp.org/index.php/Transport\_Layer\_Protection\_Cheat\_Sheet&

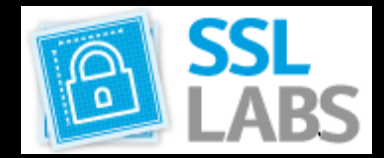

### Resources - ssllabs.com

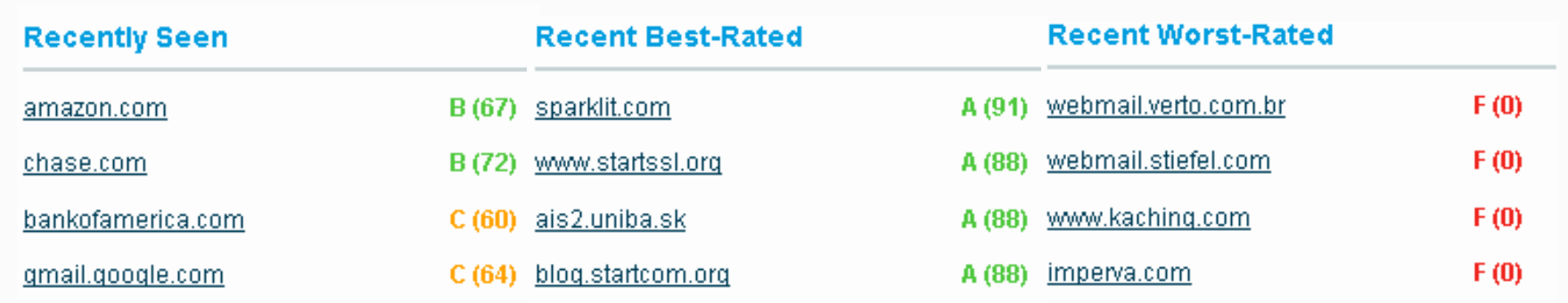

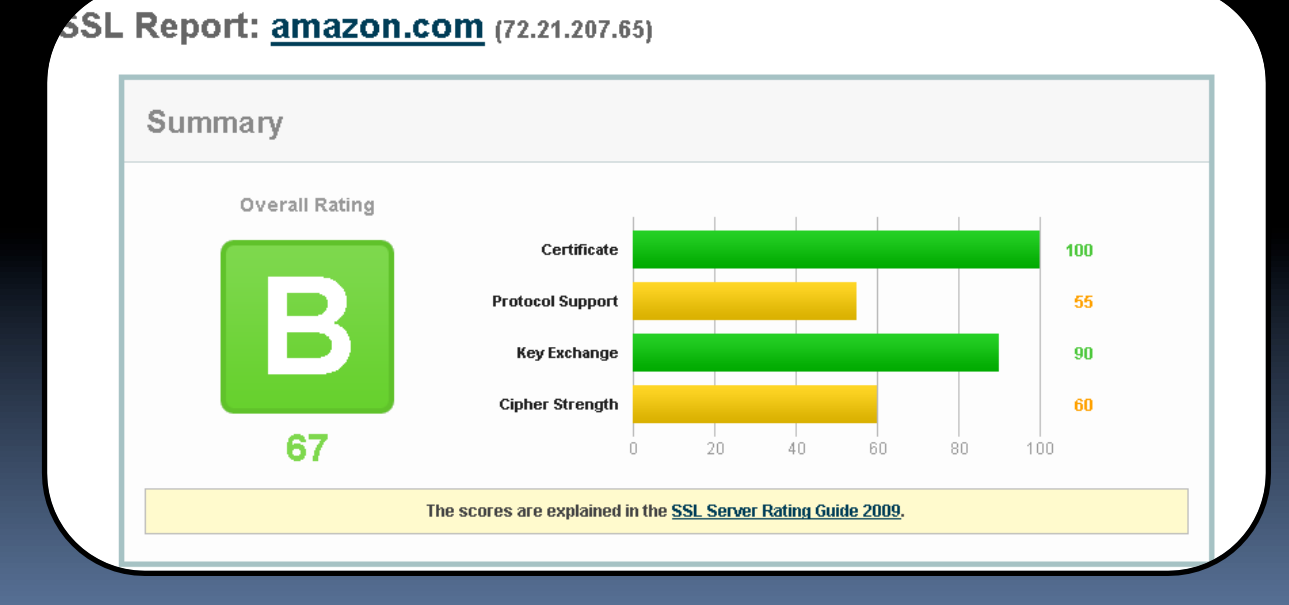

## Resources – sslfail.com<br>(Tyler Reguly, Marcin Wielgoszewski)

 $\Box$ si

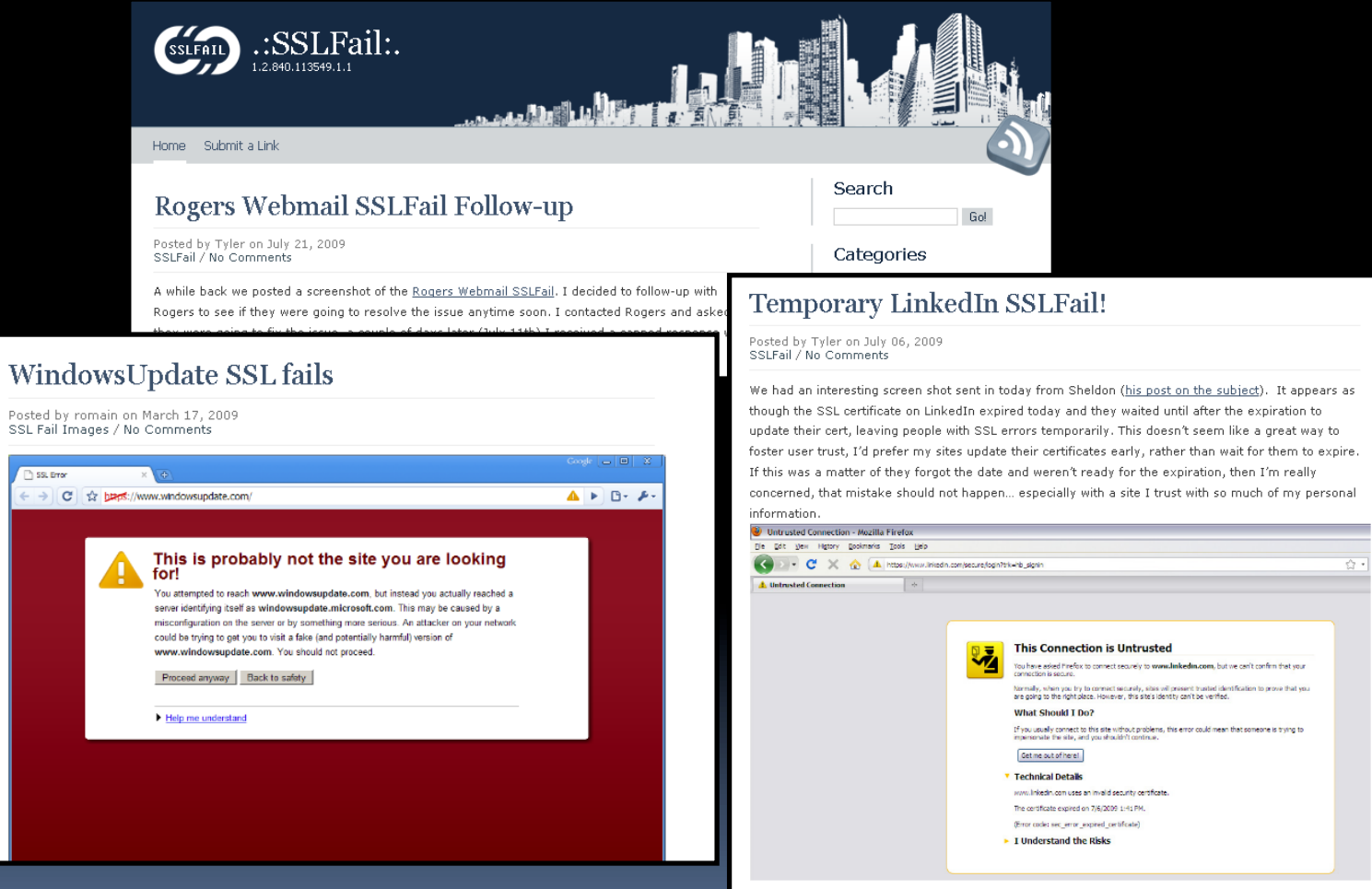

### Questions?

lobby -or-

mcoates@mozilla.com -or-

http://michael-coates.blogspot.com